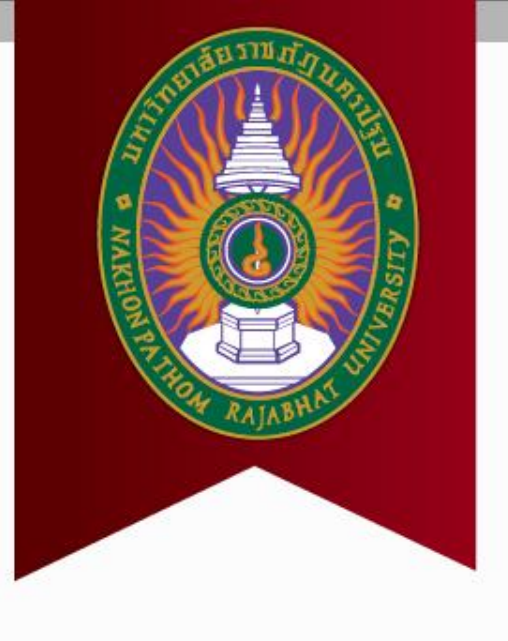

# **บทที่ 5 ฟังก์ชัน**

**รายวิชา การเขียนโปรแกรมคอมพิวเตอร์**

**ดร.นิฏฐิตา เชิดชู**

# **ฟังก์ชัน คือ อะไร และท าไมต้องเขียน**

**ฟังก์ชัน**

- ฟังก์ชัน เป็นการแบ่งการเขียน โปรแกรมที่มีความซับซ้อน ออกเป็นโปรแกรมย่อยๆ
- ตรวจสอบข้อผิดพลาดได้ง่าย
- สามารถเรียกใช้งานซ้ำได้ง่าย
- แก้ไขได้ง่าย

 $int main()$ คำสั่งที่ 1; คำสั่งที่ 2: คำสั่งที่ 3: คำสั่งที่ 4: คำสั่งที่ 5: คำสั่งที่ 6: คำสั่งที่ 7: คำสั่งที่ 8: คำสั่งที่ 9; คำสั่งที่ 10: คำสั่งที่ 11; คำสั่งที่ 12: คำสั่งที่ 13: คำสั่งที่ 14 คำสั่งที่ 15: คำสั่งที่ 16: คำสั่งที่ 17: คำสั่งที่ 18:

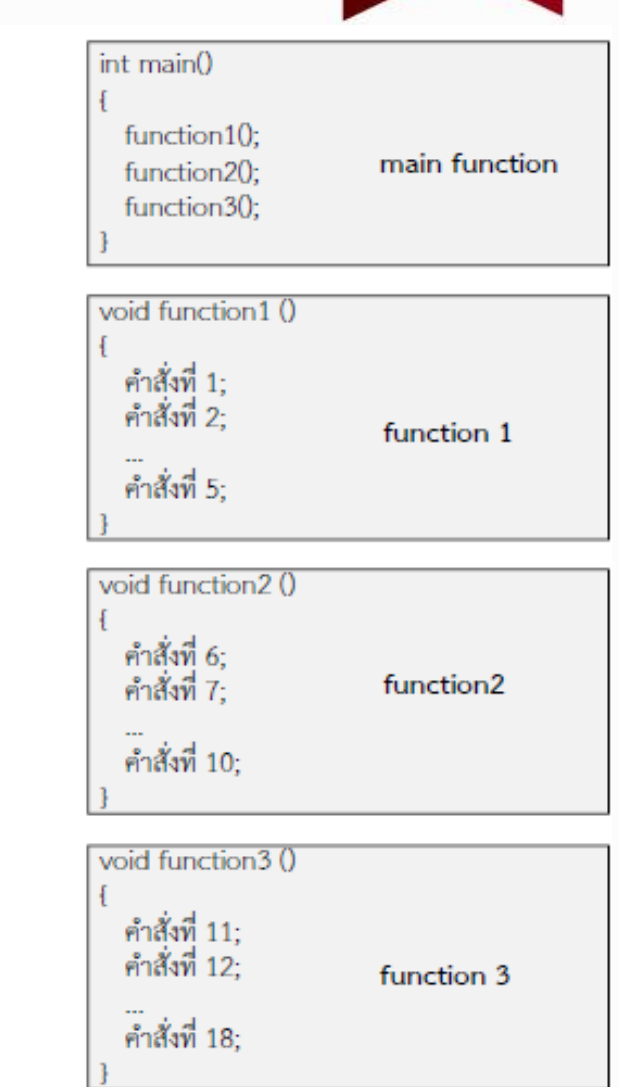

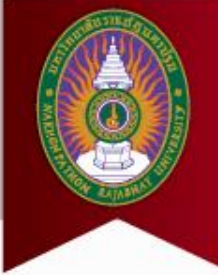

## **5.1 การประกาศ และเรียกใช้งานฟังก์ชัน**

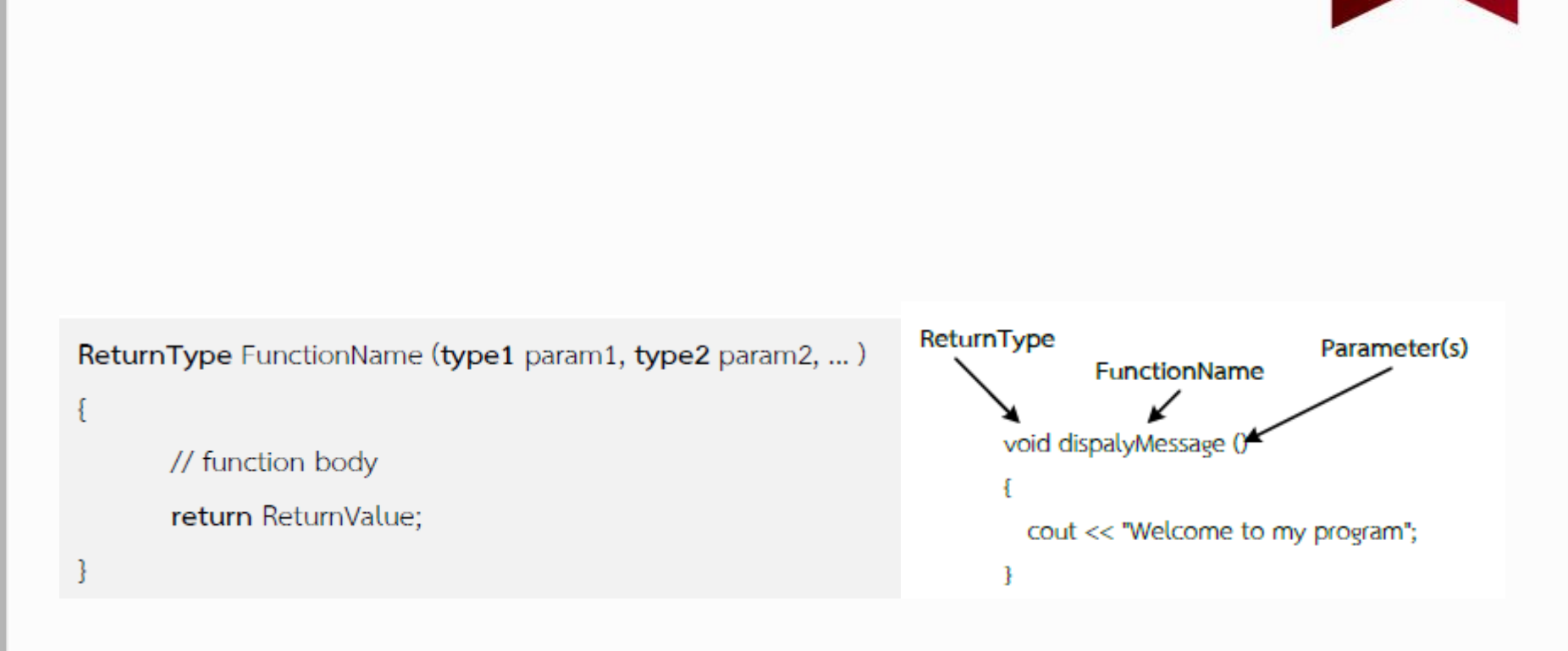

## **ฟังก์ชันที่ไม่มีการคืนค่ากลับ**

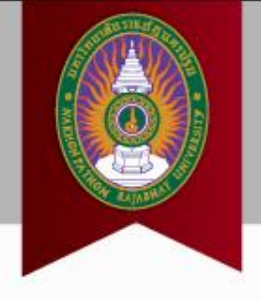

#### • void

• ไม่มีค้าสั่ง return;

void displayMessage()

cout << "Welcome to my program";

#### ตัวอย่างที่ 5.1

```
1 #include <iostream>
    using namespace std;
 4
    void displayMessage()
 5
         cout << "print out from displayMessage function.\n";
 \overline{6}7
 8
 \overline{9}int main()
10\left\{ \right.cout << "print out from main function.\n";
1112displayMessage();
13
         cout << "print out from main function again!\n";
14return 0;
15
```
#### ผลลัพธ์ของการรันโปรแกรม

print out from main function. print out from displayMessage function. print out from main function again!

## **5.2 Function Prototype**

- บ อ ก ข้ อ มู ล เ กี่ ย ว กั บ ฟังก์ชันให้กับ compiler
- ใช้เพื่อประกาศการใช้ งานฟังก์ชัน
- เ ขี ย นไ ว้ ส่ ว น หั ว ข อง โปรแกรม

#### ตัวอย่างที่ 5.2

```
1 #include <iostream>
 \overline{2}using namespace std;
 \overline{4}// Function Prototype //
 5
    void displayMessage();
 \overline{7}int \text{main}()8
         cout << "print out from main function.\n";
 9
         displayMessage();
10cout << "print out from main function again!\n";
11
12return 0:13
1415
    void displayMessage()
16
         cout << "print out from displayMessage function.\n";
1718
```
### ผลลัพธ์ของการรันโปรแกรม

print out from main function. print out from displayMessage function. print out from main function again!

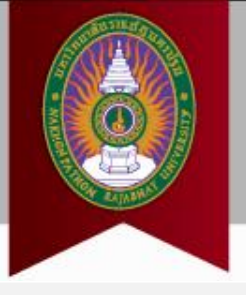

## **5.3 การส่งค่าให้กับฟังก์ชัน**

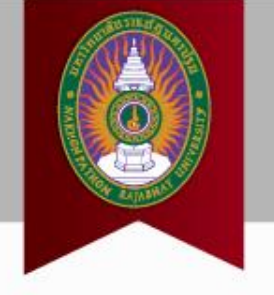

- ค่าที่ส่งให้กับฟังก์ชัน -> อาร์กิวเมนต์(argument)
- ตัวแปรที่ใช้รับค่าในฟังก์ชัน -> พารามิเตอร์ (parameter)

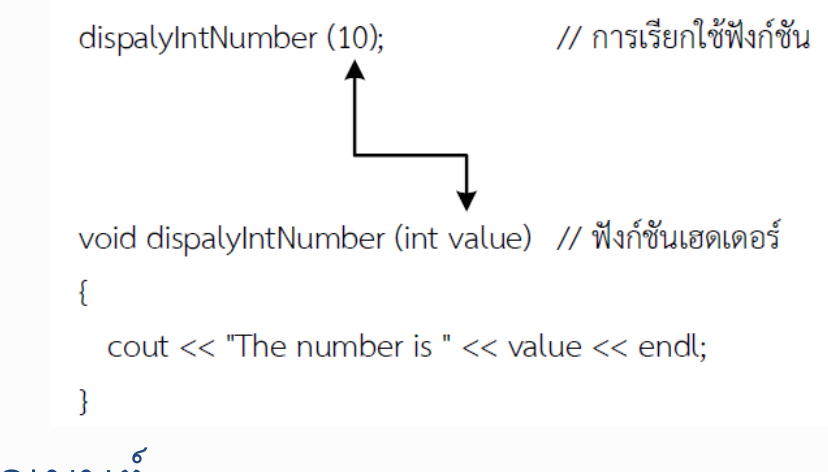

- การส่งอาร์กิวเมนต์
	- Pass by value
	- Pass by reference

### **Pass by value**

- คัดลอกค่า argument -> parameter
- การเปลี่ยนค่า parameter ภายในฟังก์ชัน ไม่ท้าให้ค่าใน argument เปลี่ยน

#### ตัวอย่างที่ 5.3

```
#include <iostream>
    using namespace std;
    // Function Prototype //
    void showSum(int numl, int num2, int num3);
    int \text{main}()8
 9
         int value1, value2, value3;
1011
         cout \langle\langle "Input 3 integers and show sum value\n";
12cout << "Input first number? ":
13\sin \gg valuel;
14
        cout << "Input second number? ";
15
         \sin \gg value2:
16
         cout << "Input third number? ";
17\sin \gg value3:
18showSum(value1, value2, value3);
19
         return 0;20
   \rightarrow21
    void showSum(int numl, int num2, int num3)
22
23 \quad {
24
         int sum:
2.5
26
        sum = num1 + num2 + num3;
27
        cout << "The sum is " << sum << endl;
28
```

```
Input 3 integers and show sum value
Input first number? 5[Enter]
Input second number? 10[Enter]
Input third number? 4 [Enter]
The sum is 19
```
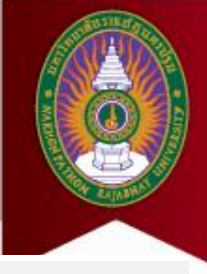

## **Pass by reference**

- ส่งค่าหน่วยความจ้า (แทนการก๊อปปี้ค่า) ไป ใส่ใน parameter
- การด้าเนินการภายใน ฟังก์ชัน -> เปลี่ยนค่าใน argument ได้

#### ตัวอย่างที่ 5.4

```
1 #include <iostream>
    using namespace std;
   // Function Prototype //
  void doubleNum(int &refValue);
   int main ()
        int value = 4:
 9
1011\,cout \ll "In main, the value is " \lt value \lt endl;
12cout \langle\langle "calling doubleNum() ..." \langle\langle endl;
13doubleNum(value);
14
       cout << "Back in main, the value is " << value << endl;
15
        return 0;
16
17
18
    void doubleNum (int &refValue)
19
        refValue *=2;20
21
```

```
In main, the value is 4
calling doubleNum() ...
Back in main, the value is 8
```
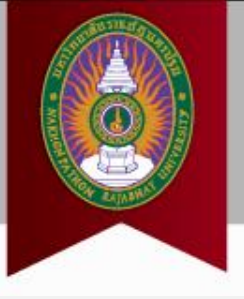

## **การคืนค่าของฟังก์ชัน**

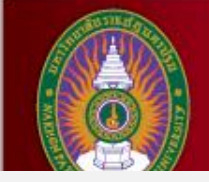

#### ตัวอย่างที่ 5.5

1 #include <iostream> using namespace std;

- ส่งค่าที่ฟังก์ชันประมวลผลได้ กลับสู่ฟังก์ชันหลัก
- คืนค่าได้เพียง 1 ค่าเท่านั้น
- ต้องมีการบอกชนิดของข้อมูล ที่จะใช้รับค่า
- ใช้ค้าสั่ง return

```
// Function Prototype //
  int findSum(int numl, int num2, int num3);
    int \text{main}()8
        int value1, value2, value3;
 9
10
        int result;
11cout << "Input 3 integers and show sum value\n";
1213cout << "Input first number? ";
14\sin \gg valuel:
15<sub>1</sub>cout << "Input second number? ";
16
        \sin \gg value2:
17cout << "Input third number? ";
18\sin \gg value3:
19result = findSum(value1, value2, value3);20
        cout << "The result is " << result << endl;
21return 0:22 + 123
24
    int findSum(int numl, int num2, int num3)
25
26
         int sum;
27
28
         sum = num1 + num2 + num3;
29
         return sum;
30<sup>°</sup>
```

```
Input 3 integers and show sum value
Input first number? 5[Enter]
Input second number? 10[Enter]
Input third number? 9[Enter]
The result is 24
```
## **5.4 Local & Global Variables**

### Local variable

- เรียกใช้งานได้เฉพาะ ภายในฟังก์ชันเท่านั้น
- และเรียกใช้งานได้เมื่อมี การเรียกใช้ฟังก์ชันเท่านั้น
- เมื่อฟังก์ชันท้างานเสร็จ ตัว แปรจะไม่สามารถถูกอ้าง ถึงได้
- ในฟังก์ชันต่างกัน สามารถ มีตัวแปร local variable ชื่อเดียวกันได้

#### ตัวอย่างที่ 5.6

```
#include <iostream>
  using namespace std;
  // Function Prototype //
 5 void anotherFunction();
7 int main()
 8
       \text{int num} = 10;
                          //Local variable in main
 9
1011cout << "In main, num has value " << num << endl;
12anotherFunction();
13cout << "Back in main, num has value " << num << endl;
14
        return 0;15 +16
17
   void anotherFunction()
18int num = 5;
19//Local variable in anotherFunction
20
        cout << "In anotherFunction, num has value " << num << endl;
21
22
```

```
In main, num has value 10
In anotherFunction, num has value 5
Back in main, num has value 10
```
## **5.4 Local & Global Variables**

```
Global variable
```
- เรียกใช้งานได้ภายใน ฟังก์ชัน main() และ ฟังก์ชันอื่นๆ
- การประกาศตัวแปรต้องท้า ไว้นอกฟังก์ชัน main()

```
ตัวอย่างที่ 5.6
```

```
#include <iostream>
    using namespace std;
 3
    // Function Prototype //
   void anotherFunction();
   // Global Variable
    int num:
 9
    int \text{main}()10
11
        num = 10:
12cout << "In main, num has value " << num << endl;
13anotherFunction();
14cout << "Back in main, num has value " << num << endl;
15
        return 0;
16
   \rightarrow1718void anotherFunction()
19
        cout << "In anotherFunction, num has value " << num << endl;
20
21
        num = 5;22
        cout << "Now, it is changed to " << num << endl;
23
24
```

```
In main, num has value 10
In anotherFunction, num has value 10
Now, it is changed to 5
Back in main, num has value 5
```
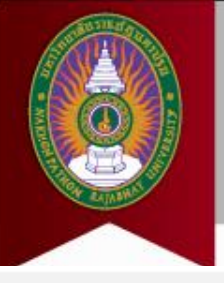

## **5.5 Local Static Variable**

- โดยปกติแล้วตัวแปร local จะ ถูกท้าลายเมื่อฟังก์ชันท้างาน เสร็จ
- หากต้องการเก็บค่าตัวแปร ดังกล่าวไว้ในการเรียกใช้ฟังก์ชัน ครั งต่อไป ให้ใช้ static variable
- การใช้งาน จะเรียกใช้ได้เฉพาะ ภายในฟังก์ชันที่ประกาศไว้ เท่านั้น เรียกนอกฟังก์ชันไม่ได้ !!!

#### ตัวอย่างที่ 5.7

```
#include <iostream>
    using namespace std;
   // Function Prototype //
   void showStatic():
    int \text{main}()int i:
10
11for(i=0: i<10: i++)1213
            showStatic():
14
15
        return 0:16
1718void showStatic()
19
20
        static int numCalls = 0: //Static local variable
21
22
        cout << "This function has been called "
              << ++numCalls << " times. " << endl:
23
```

```
This function has been called 1 times.
This function has been called 2 times.
This function has been called 3
This function has been called 4
This function has been called
This function has been called 6
    function has been called
This function has been called 8
   s function has been called 9
This function has been called 10 times.
```
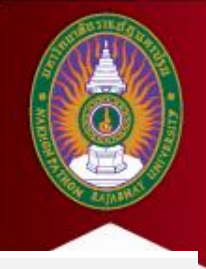

## **5.6 Overload Function**

- ฟังก์ชันชื่อเดียวกัน แต่มี จ.น. parameter หรือชนิด ของ parameter ที่ แตกต่างกัน
- เวลาใช้งาน compiler จะ เลือกอันที่เหมาะสมให้

#### ตัวอย่างที่ 5.8

```
#include <iostream>
    #include <iomanip>
   using namespace std;
  // Function Prototype //
    int findSquareArea (int width);
    double findSquareArea (double width);
9 int main()
10 \quad {
11
        int valueInt:
12double valueDouble:
1314
        cout << "Enter an integer and a floating-point value: ";
15
        \sin >> valueInt >> valueDouble:
16
        cout << "Here are their squares: ";
17
18
        cout << fixed << showpoint << setprecision(2);
19
        cout << findSquareArea (valueInt);
20
        cout << " and ";
21
        cout << findSquareArea (valueDouble) << endl;
22
        return 0:23 - 124
25 int findSquareArea (int width)
26
27
        return width * width:
28
29
30 double findSquareArea (double width)
31 \quad32
        return width * width:
33 - 1
```
#### ผลลัพธ์ของการรับโปรแกรม

Enter an integer and a floating-point value: 15 25.5 [Enter] Here are their squares: 225 and 650.25

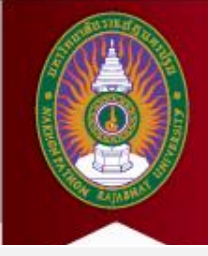

## **5.7 Exit Function**

- ใช้สั่งให้โปรแกรมหยุด ท้างานก่อนจบโปรแกรม
- มักใช้เพื่อทดสอบความ ถูกต้องของการท้างาน ของโปรแกรม
- EXIT\_SUCCESS -> 0
- EXIT FAILURE -> 1

#### ตัวอย่างที่ 5.9

```
⊧include <iostream>
    #include <cstdlib>
    using namespace std;
   // Function Prototype //
    void quitProgram();
 8
   int main()
 9
10cout << "In main, Calling quitProgram function.\n";
11quitProgram();
        cout << "Back in main again.";
1213
        return 0:14
15
16
1718
    void quitProgram()
19
        cout << "This program terminates with exit function.\n";
20
        exit (EXIT SUCCESS);
21
        cout << "This message will never be displayed\n";
22
        cout << "because the program has already terminated.";
23
24
```
#### ผลลัพธ์ของการรับโปรแกรม

In main, Calling quitProgram function. This program terminates with exit function.

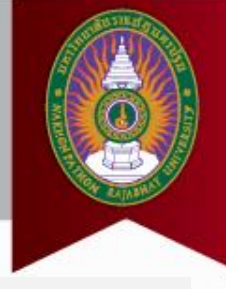